一.GA1000 連線說明 :

連線格式為 MODBUS RTU 格式

通訊格式: N 8 1, N 8 2, E 8 1, O 8 1

二.範例:

1 . 讀取溫度與濕度如下 :

讀取命令 : 03

發送命令如下 : (16 進位)

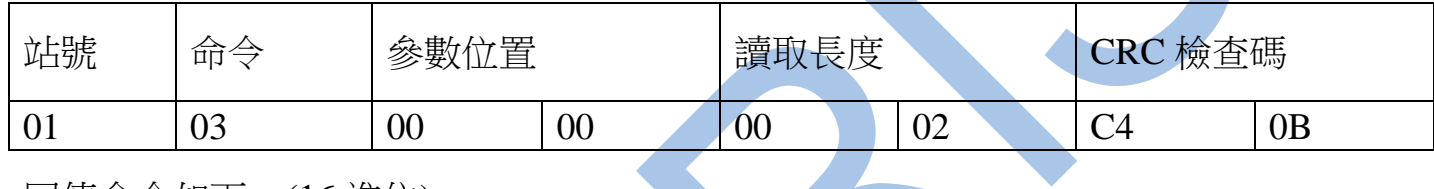

回傳命令如下 : (16 進位)

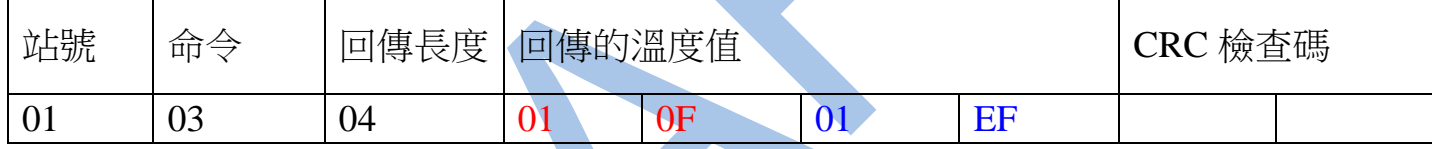

備註 :

回傳命令的紅色數值為溫度值

01 OF 轉為十進位等於 27.1C

回傳命令的藍色數值為濕度值

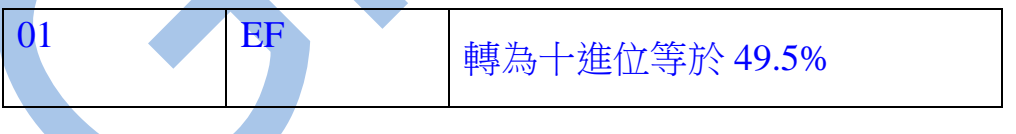

2 . 寫入改變參數溫度視覺補償如下 :

## 寫入命令 : 06

發送命令如下 (16 進位) : ( 把溫度視覺補償加 10.0 度 )

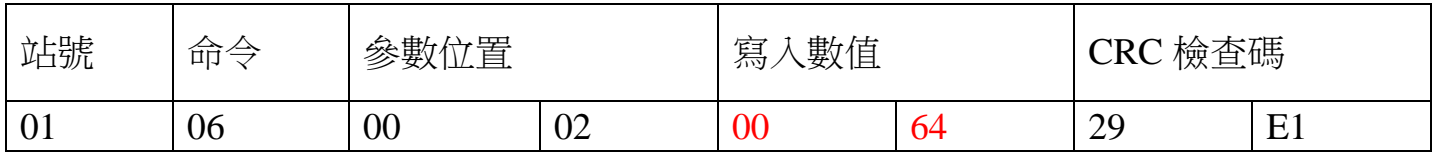

三.連線錯誤排除 :

1 . 檢查電腦內裝置管理員的 USB / 232 連接通訊戶位置 ( Comport ) 的設定是否正確

2 . 檢查 站號 , 連線速率 , N82 的設定是否正確

3 . 檢查 RS485 的正負極接線是否接對

## 讀取命令 : 03

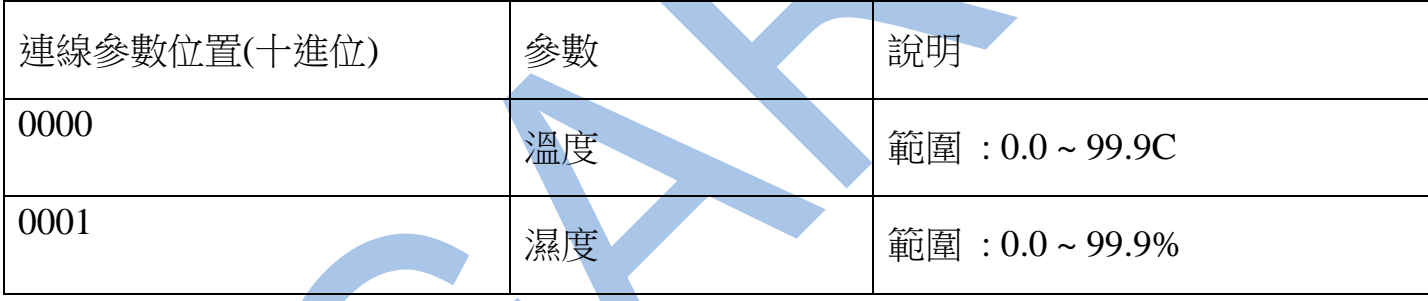

## 讀取命令 : 03 / 寫入命令 : 06

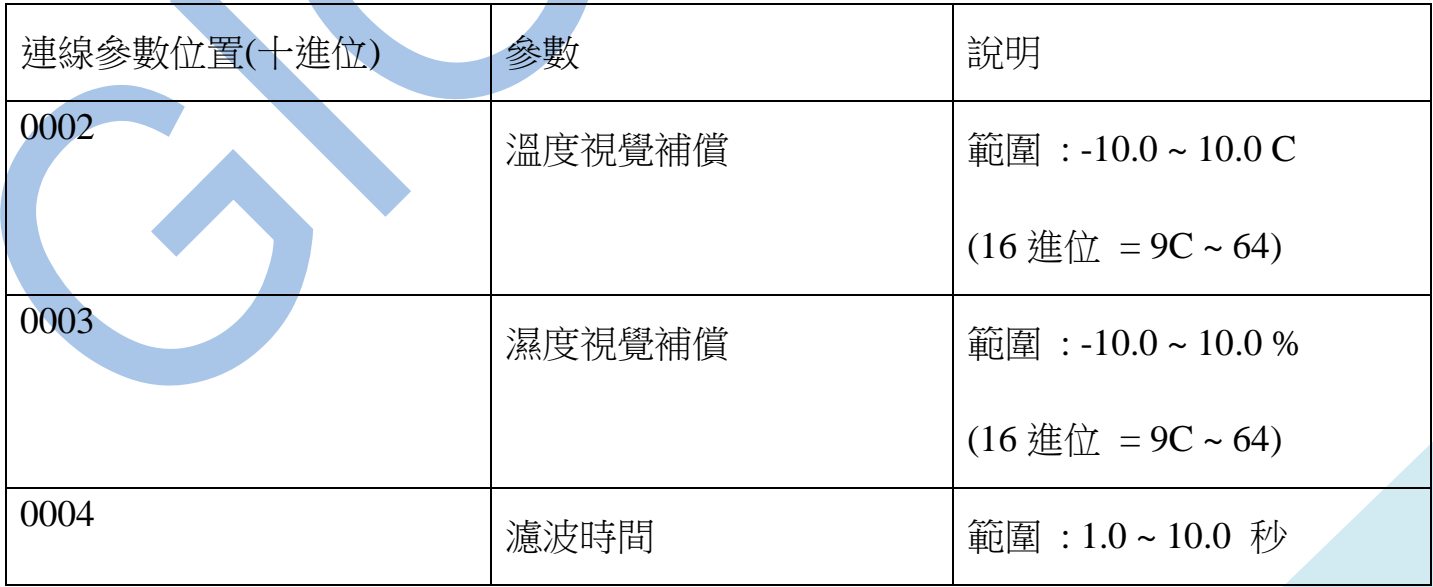